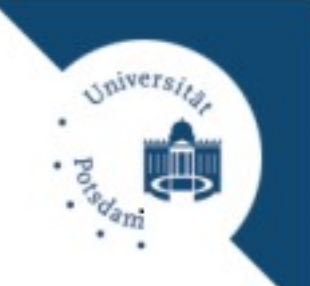

# **Masterstudiengang Computational Science**

Institut für Informatik und Computational Science Universität Potsdam

# **Studienverlaufsplan**

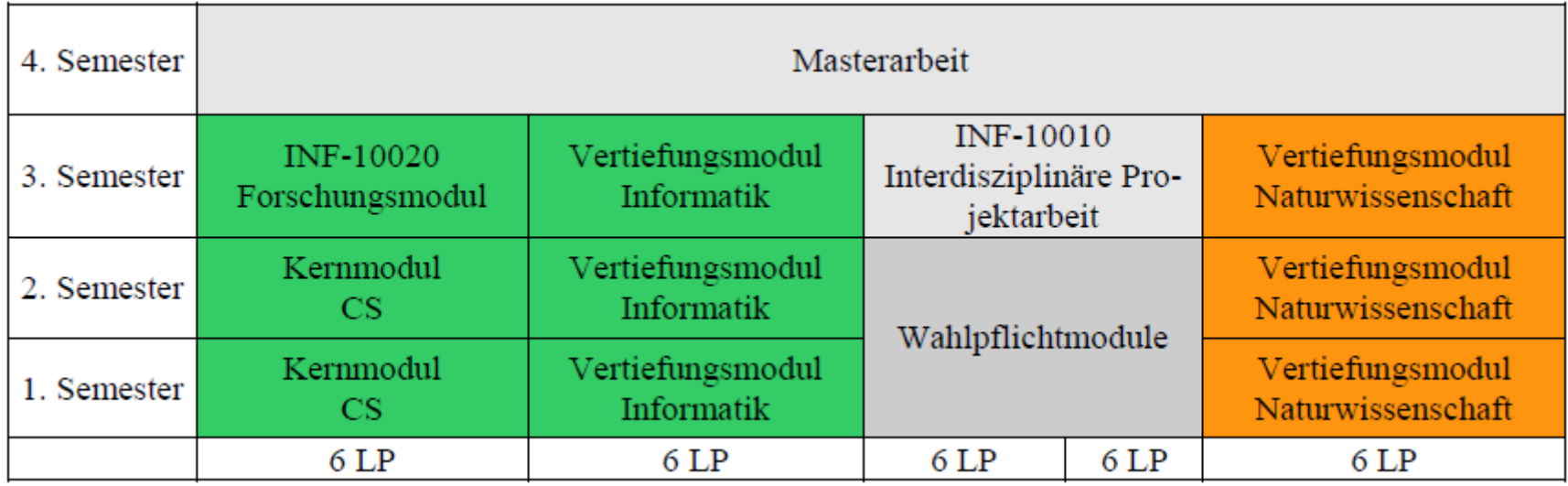

- Leistungspunkte (*LP*) werden durch bestandene Modulprüfungen erbracht
- Module sind im Modulkatalog der Prüfungsordnung aufgelistet

## **Kernmodule**

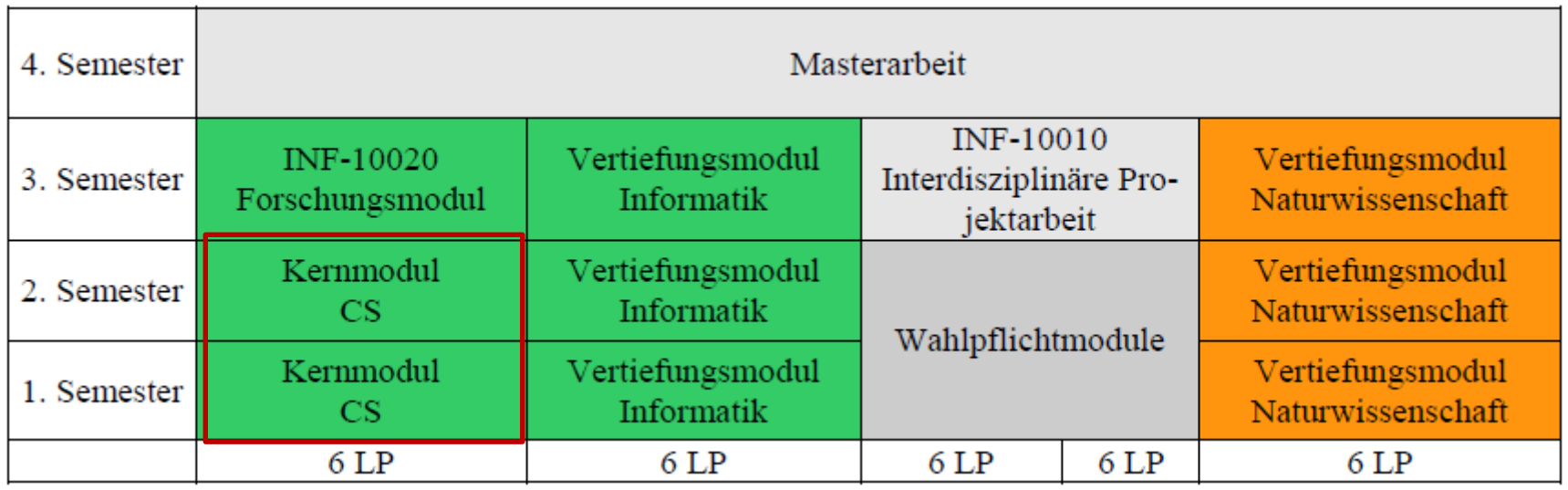

- Module des IfI mit inhaltlichem Bezug zu Computational Science
- alle für MSc COS wählbaren Lehrangebote des IfI, die auf die in der Prüfungsordnung genannten Kernmodule abgebildet sind (*s. PULS-Vorlesungsverzeichnis)*

## **Kernmodule**

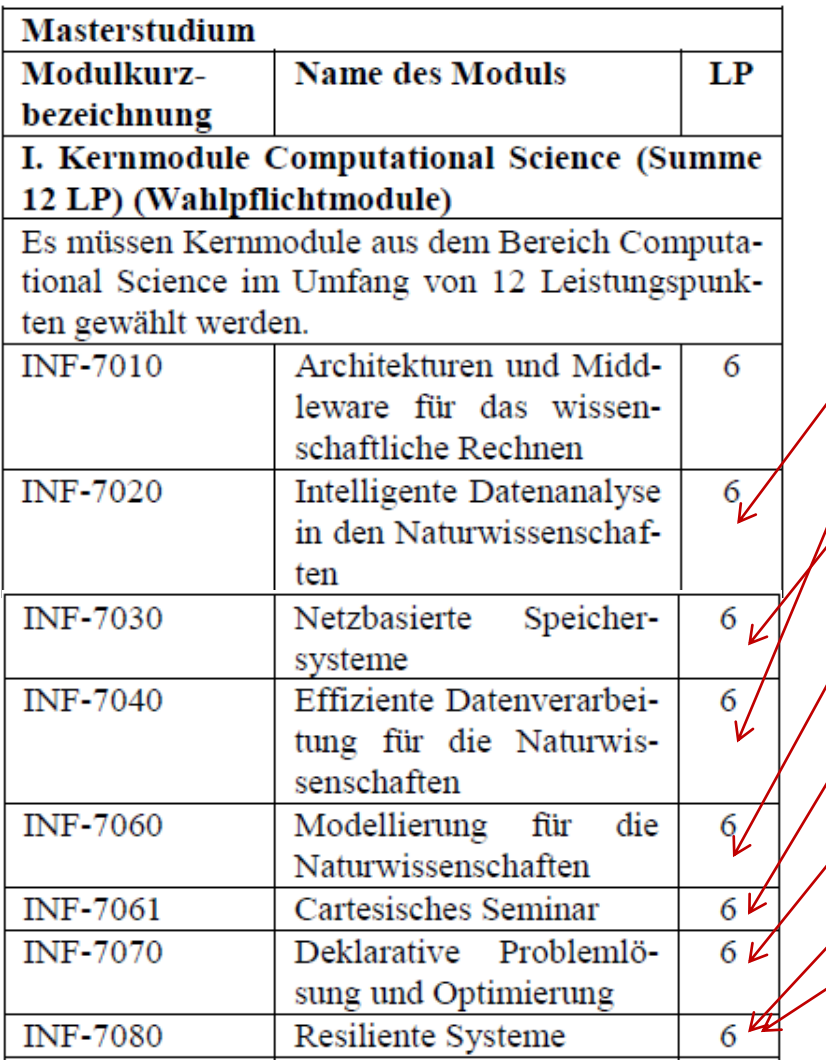

*in diesem Semester (mindestens):*

- Maschinelles Lernen & Intelligente Datenanalyse 2
- Forschungsdatenmanagement
- Naturwiss. motivierte formale Modelle
- Cartesisches Seminar Methodologie
- Declarative Problem Solving and Optimization
- Hardware- und Systemsbeschreibungssprachen
- Patente in der Informatik

# **Vertiefungsmodule Informatik**

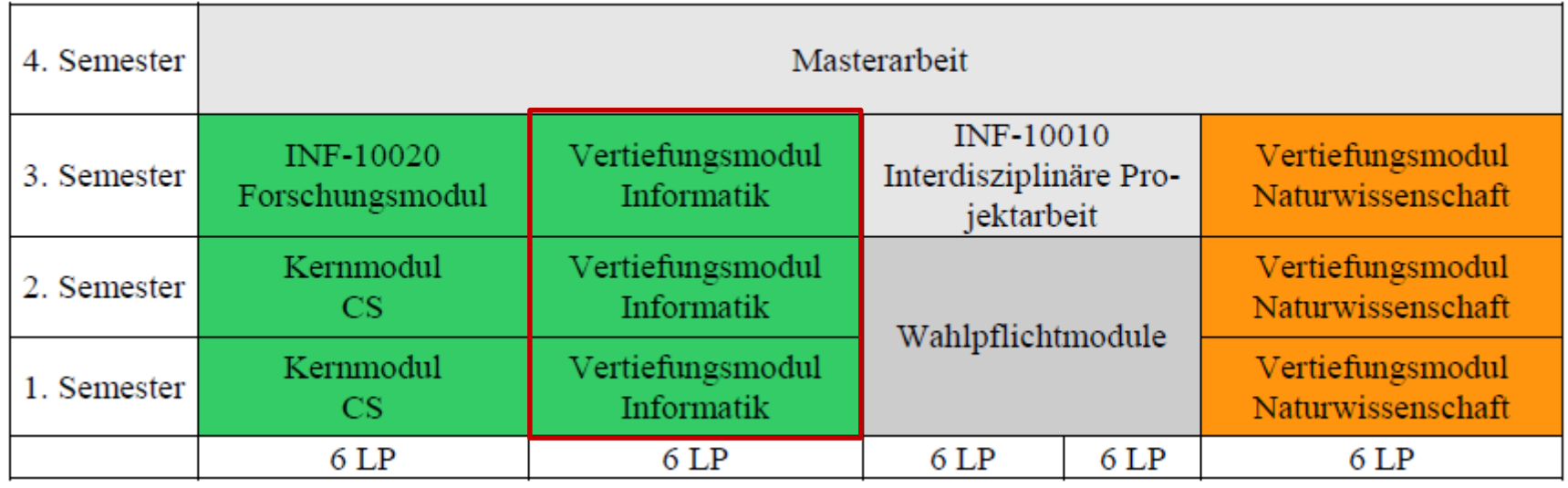

- Module des IfI ohne speziellen Bezug zu Computational Science
- alle für MSc COS wählbaren Lehrangebote des IfI, die auf die in der Prüfungsordnung genannten Vertiefungsmodule Informatik abgebildet sind
	- (*s. PULS-Vorlesungsverzeichnis)*

# **Wissenschaftliches Arbeiten**

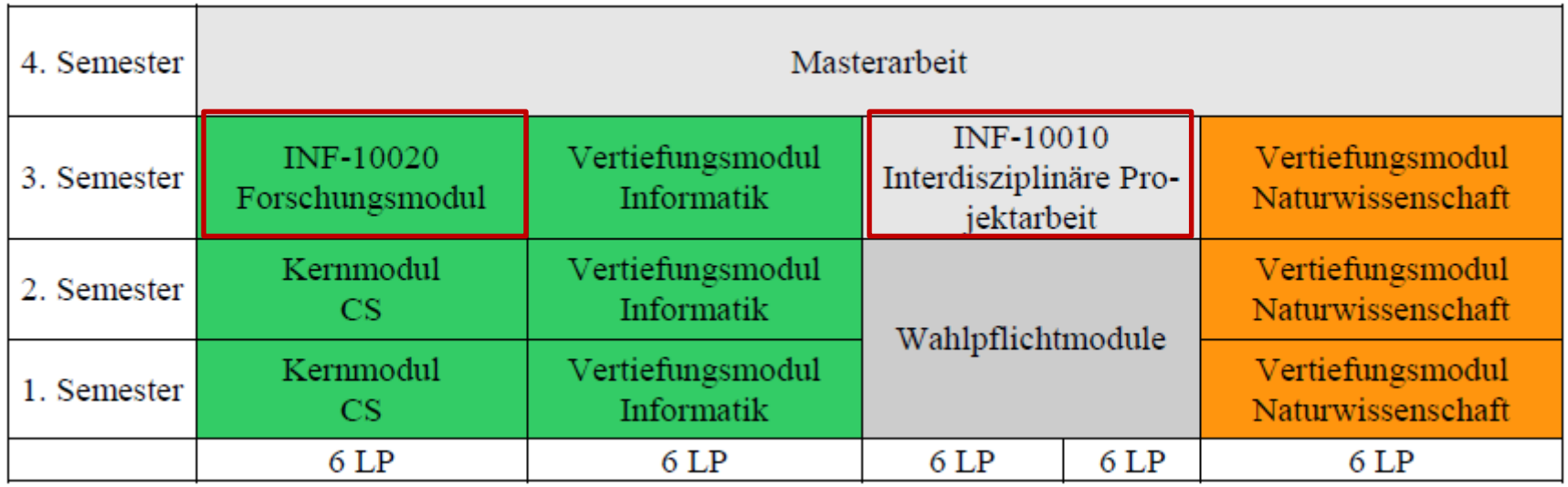

#### 1. zwei **Ober-/Forschungsseminare**

(*Integration in die Arbeitsgruppe des potenziellen Betreuers der Masterarbeit*)

**2. Interdisziplinäre Projektarbeit**: Projekt am IfI oder extern, z.B.:

- an einem anderen Institut (Mathematik, Physik, Geowiss., ...)
- an einem externen Institut (GFZ, Ausland, ...)
- in einem Unternehmen (IBM, Siemens, Google, Amazon, ...)

# **Vertiefungsmodule Naturwissenschaften**

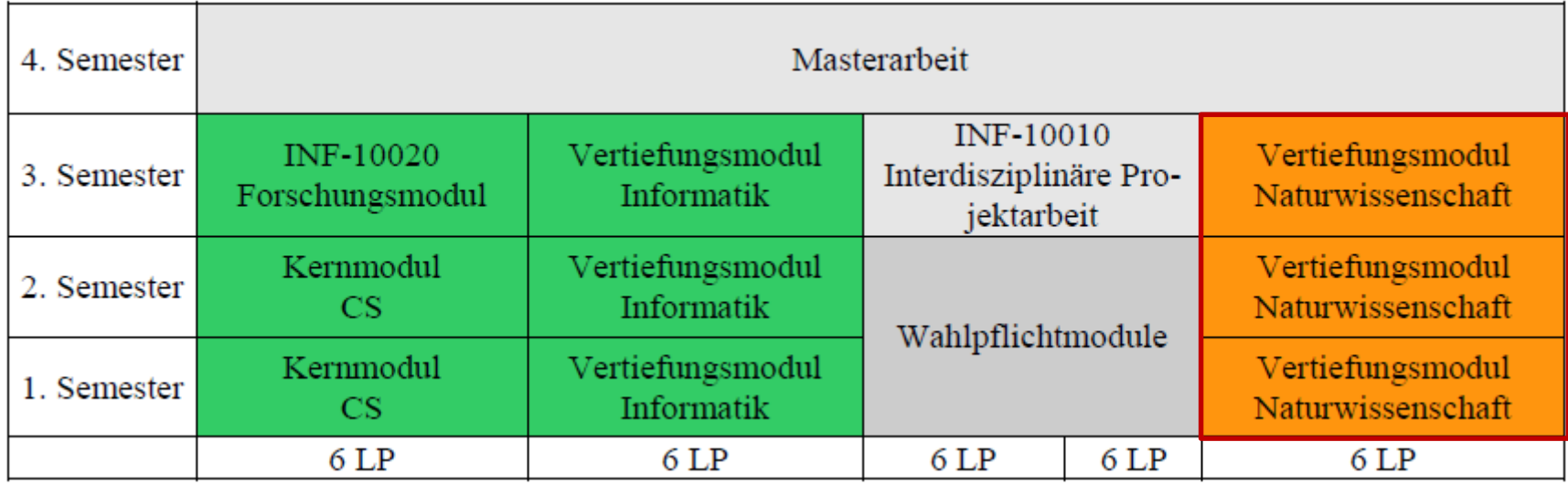

- Physik, Chemie, Geowissenschaften, Bioinformatik, kognitive Neurowissenschaften, Mathematik
- Genau 18 LP!

# **Wahlpflichtmodule**

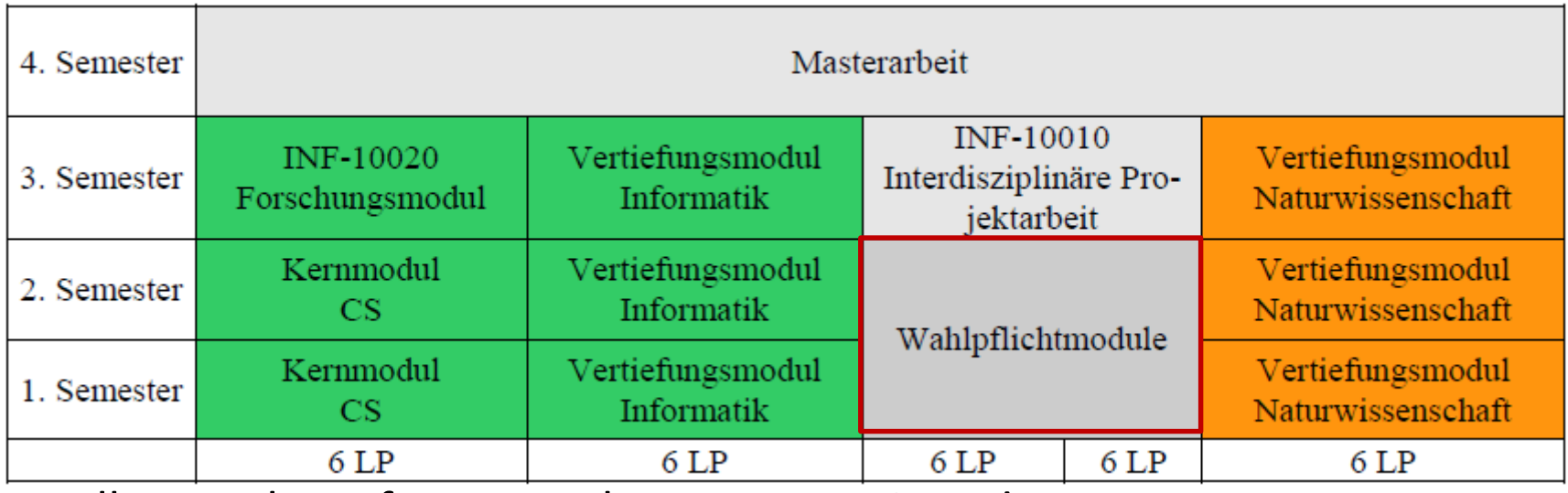

• alle Angebote für <u>Master</u>kurse, genau 24 LP!

- *u.a.***Brückenmodule**, falls kein BSc in Comp. Science:
	- *für "Nicht-Informatiker"*: Grundlagenmodule der Informatik
	- *für Informatiker*: Grundlagenmodule der angestrebten naturwissenschaftlichen Vertiefung

#### **Antrag an den Prüfungsausschuss erforderlich! (***vorher***)**

#### **Dann Mitteilung an den Planer!**<br> **Information für Studie**

Information für Studienbeginner

### **Welche Module sind für MSc CS wählbar?**

#### **LV nur belegen, wenn die gewünschte Modulzuordnung im**

**PULS-Vorlesungsverzeichnis aufgefunden werden kann!!!**

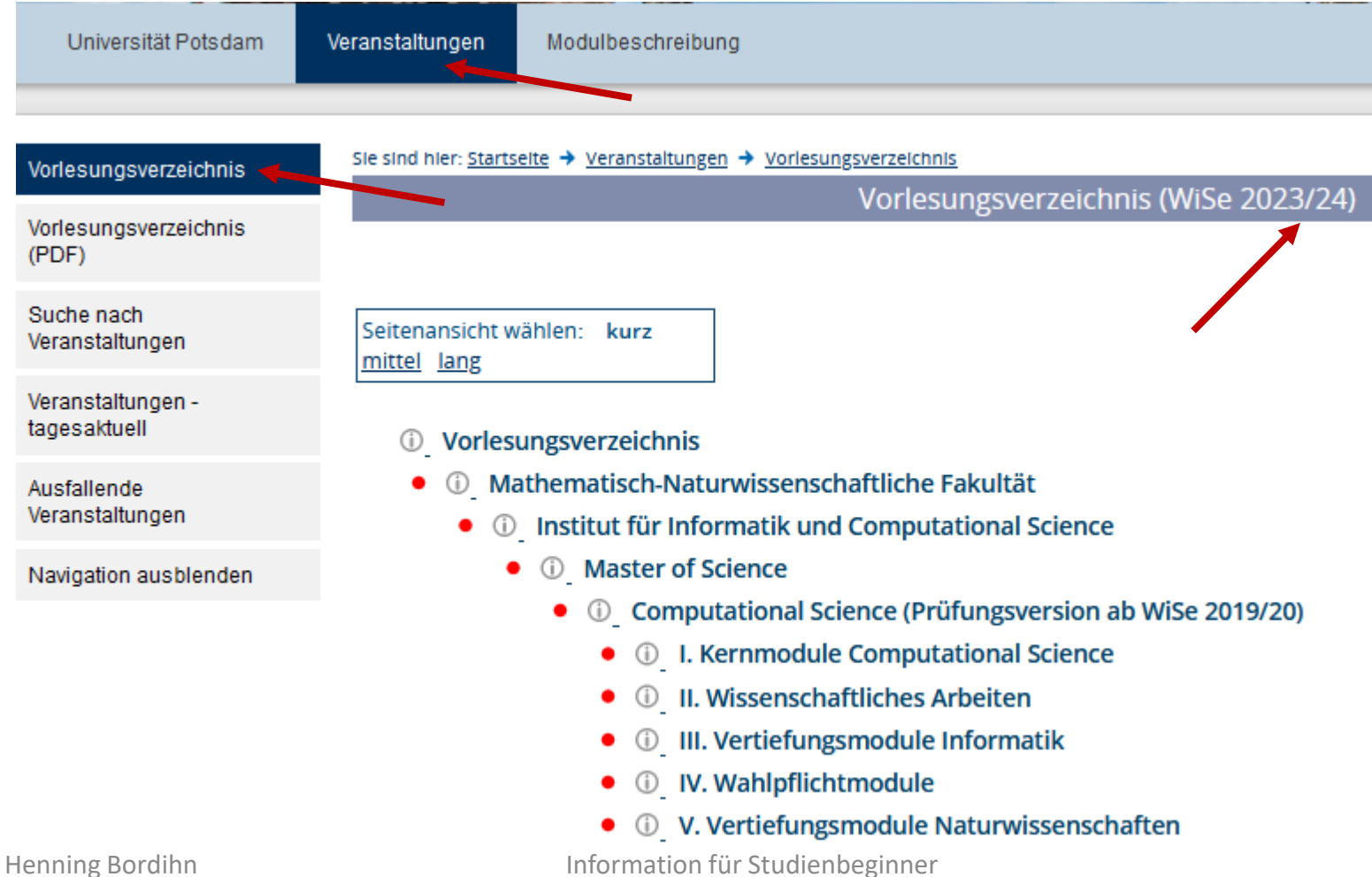

### **Welche Module sind für MSc CS wählbar?**

#### **LV nur belegen, wenn die gewünschte Modulzuordnung im PULS-Vorlesungsverzeichnis aufgefunden werden kann!!!**

- *C* Vorlesungsverzeichnis
- $\bigcirc$   $\circlearrowleft$  Mathematisch-Naturwissenschaftliche Fakultät
	- $\bigcirc$  Institut für Informatik und Computational Science
		- **J** *D* Master of Science
			- $\bigcirc$   $\bigcirc$  Computational Science (Prüfungsversion ab WiSe 2019/20)
				- $\bigcirc$  I. Kernmodule Computational Science
					- $\bigcirc$  INF-7010 Architekturen und Middleware für das wissenschaftliche Rechnen
					- $\bigcirc$   $\bigcirc$  INF-7020 Intelligente Datenanalyse in den Naturwissenschaften
					- $\bigcirc$  INF-7030 Netzbasierte Speichersysteme
					- $\bigcirc$   $\oplus$  INF-7040 Effiziente Datenverarbeitung für die Naturwissenschaften
					- $\bigcirc$   $\bigcirc$  INF-7060 Modellierung für die Naturwissenschaften
					- $\bigcirc$  INF-7061 Cartesisches Seminar
					- $\bigcirc$  INF-7070 Deklarative Problemlösung und Optimierung
					- $\bigcirc$  INF-7080 Resiliente Systeme

### **Welche Module sind für MSc CS wählbar?**

#### **LV nur belegen, wenn die gewünschte Modulzuordnung im PULS-Vorlesungsverzeichnis aufgefunden werden kann!!!**

- 
- 1 Mathematisch-Naturwissenschaftliche Fakultät
	- $\rightarrow$   $\circled{0}$  Institut für Informatik und Computational Science
		- $\rightarrow$  10 Master of Science
			- $\rightarrow$   $\circled{0}$  Computational Science (Prüfungsversion ab WiSe 2019/20)
				- $\rightarrow$   $\circled{0}$  I. Kernmodule Computational Science
					- → ① INF-7070 Deklarative Problemlösung und Optimierung

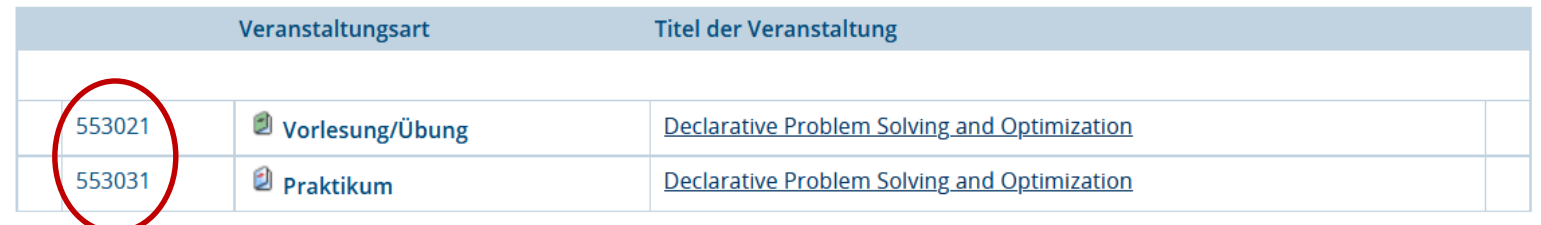

### **Melden Sie sich immer zu allen Komponenten einer LV an!!!**

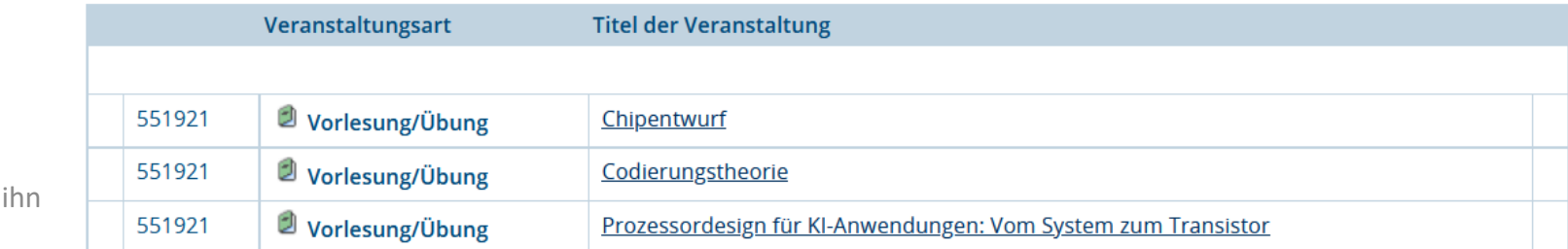

Henning Bord

# **Zum Umgang mit PULS**

- 1. Anmeldung zur Lehrveranstaltung
	- zu allen Komponenten der Lehrveranstaltung
	- *am Beginn des Semesters*
	- *- Zuordnung zur gewünschten Modulnummer prüfen!!!*
- 2. Anmeldung zur Prüfung
	- in PULS für das Modul, nachdem der Modulverantwortliche den Prüfungstermin angelegt hat
	- *- spätestens 8 Werktage vor dem Prüfungstermin*
	- *- danach Zulassung durch die Lehrkraft*

## **Ausnahmen**

• Über alle Ausnahmen entscheidet der Prüfungsausschuss.

(*formloser Antrag,* falls möglich mit Stellungnahmen betroffener Lehrkräfte und des Betreuers)

# **Auslandsaufenthalte/Erasmus+**

Universität Potsdam: Instit... X  $\pm$ 

(i) | www.uni-potsdam.de/cs/international/im-ausland-studieren.html

Q Suchen **Edie** 

#### seicht (\* 1950)<br>Seicht

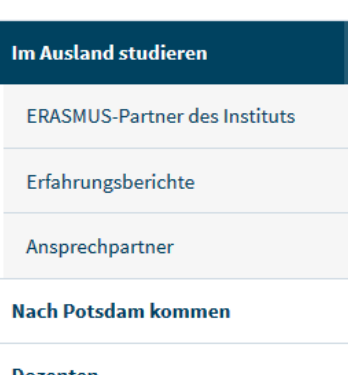

#### Auslandsaufenthalte während des **Studiums**

Ein Semester an der Universidad de Málaga studieren, ein Praktikum in einem Unternehmen in Australien absolvieren oder die Abschlussarbeit an einem Institut in den USA schreiben - haben Sie schon öfter von diesen Möglichkeiten geträumt? Machen Sie Wirklichkeit daraus und verbringen Sie einen Teil Ihres Studiums im Ausland. Sammeln Sie dabei sowohl fachliche als auch eine Menge persönlicher Erfahrungen.

Für einen Auslandsaufenthalt sollten Sie einige Vorlaufzeit einplanen, da gerade Anträge für Stipendien lange im Voraus gestellt werden müssen.

Eine der ersten Anlaufstellen für Fragen zu einem Auslandsaufenthalt ist das Akademische Auslandsamt der Universität Potsdam (AAA). Auf den Seiten "Studium & Praktikum im Ausland" finden Sie Informationen zu allen möglichen Aspekten eines Auslandsaufenthaltes.

Hilfreiche Informationen zu Zielregionen, Studiengängen im Ausland, Fördermöglichkeiten und vielem mehr gibt es auf den Seiten des Deutschen Akademischen Austauschdienstes (DAAD) & und von "go out - studieren weltweit" C', einer Kampagne des DAAD und des BMBF.

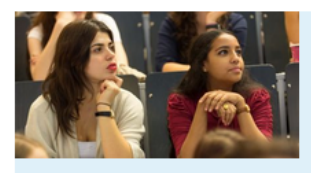

#### **ERASMUS Partnerschaften**

des Instituts für Informatik und Computational Science

#### $\rightarrow$  lhre Anprechpartner am Institut für Informatik und im **Akademischen Auslandamt**

☆ ∣ 自 l o II

15:25

10.04.2016

#### **Wichtiger Tipp!**

Lesen Sie Erfahrungsberichte anderer Studierender! Sie finden Berichte auf den Institutsseiten und auch Berichte von Studierenden aus der gesamten Universität  $\mathbb{C}$ .

Sprechen Sie auch mit Ihren Studienfachberatern, die Ihnen helfen können, den Auslandsaufenthalt optimal in Ihr Studium einzubauen.

#### $\angle$  Hinweise zur Finanzierung von Auslandsaufenthalten

97% 4 11 12 13 16 20 16

DE

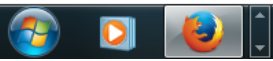

Henning Bordihn Information für Studienbeginner

# **Wissenschaftliches Leben**

• Nehmen Sie am wissenschaftliche Leben teil!

– Tagungen am IfI

– Spezielle Veranstaltungen im Rahmen der *Forschungsseminare/Oberseminare* 

– Kolloquia

#### *Das Masterstudium ist forschungsbezogen!*

– ...

## **Beantragung von Accounts**

- 1. Uni-Potsdam-Account:
	- **uni-potsdam** E-Mail-Adresse
		- allgemeine Informationen (Verteiler)
		- Informationen zu Lehrveranstaltungen
	- Zugang zu verschiedenen Systemen (VPN, Git.UP, …)
- 2. Institut:
	- 1. Beantragung eines Accounts über das Web-Formular [www.uni-potsdam.de/cs/ifi/services/accountverwaltung.html](http://www.uni-potsdam.de/cs/ifi/services/accountverwaltung.html) (Link "Beantragung eines Accounts"  $\rightarrow$  "Antragsformular")
	- 2. Transponder für das Zutritts-Kontrollsystem (Türen): [aroy@cs.uni-potsdam.de](mailto:aroy@cs.uni-potsdam.de) (Alexandra Roy, Raum 2.08)

## **Kontakt**

## Henning Bordihn Zimmer 1.50 Tel. (0331) 977 - 3027

#### henning@cs.uni-potsdam.de

Henning Bordihn Information für Studienbeginner